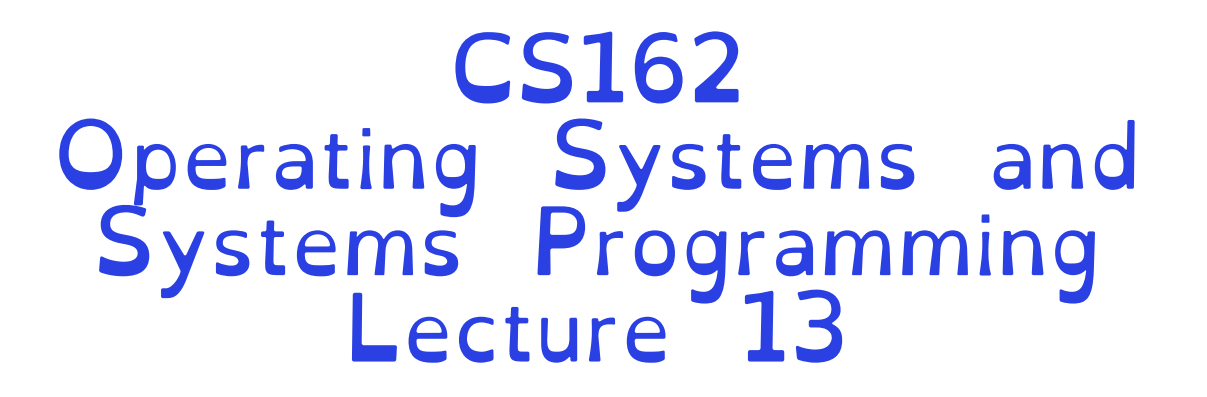

**Deadlock** 

Professor Natacha Crooks https://cs162.org/

Slides based on prior slide decks from David Culler, Ion Stoica, John Kubiatowicz, Alison Norman and Lorenzo Alvisi

## Linux Completely Fair Scheduler (CFS)

### Basic Idea Track CPU time per thread

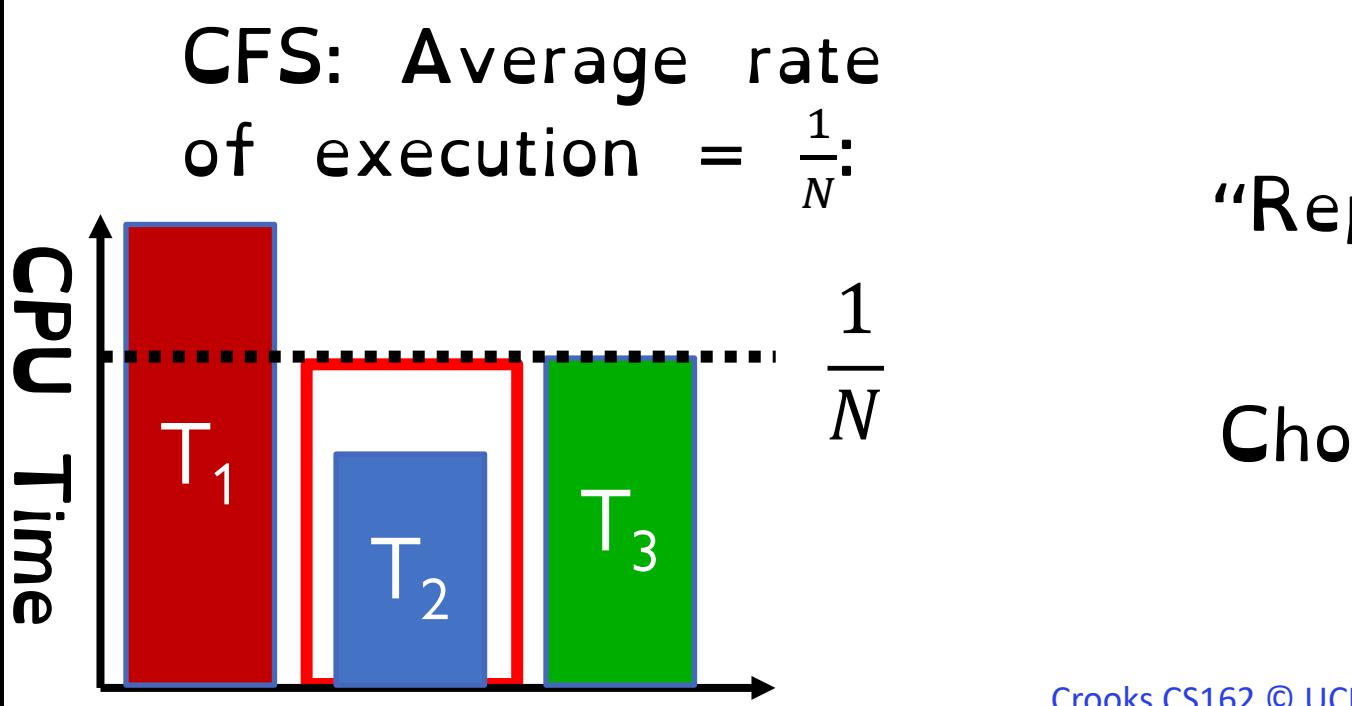

### Scheduling Decision

"Repair" illusion of complete fairness

Choose thread with minimum CPU time

### Linux Completely Fair Scheduler (CFS)

Fair by construction

### Scheduling Cost is O(log n) Threads are stored in a Red-Black tree.

Easy to capture interactivity Sleeping threads don't advance their CPU time, so automatically get a boost when wake up again

### Linux CFS: Responsiveness

Low response time & Starvation-freedom Make sure that everyone gets to run in a given period of time

### Constraint 1: Target Latency

Period of time over which every process gets service

Quanta = Target\_Latency / n

Constraint 1: Target Latency  $Quanta = Target_Later$  / n Target Latency: 20 ms, 4 Processes Each process gets 5ms time slice Target Latency: 20 ms, 200 Processes Each process gets 0.1ms time slice

## Linux CFS: Throughput

### Goal: Throughput Avoid excessive overhead

### Constraint 2: Minimum Granularity Minimum length of any time slice

### Target Latency 20 ms, Minimum Granularity 1 ms, 200 processes Each process gets 1 ms time slice

Allow different threads to have different rates of execution (cycles/time)

### Use weights! Assign a weight  $w_i$  to each process  $I$  to compute the switching quanta  $Q_i$

Basic equal share:  $Q_i = \text{Target Latency} \cdot \frac{1}{N}$  $\boldsymbol{N}$ **Weighted Share:**  $Q_i = \left(\frac{w_i}{\sum_p w_p}\right) \cdot \text{Target Latency}$ 

Target Latency = 20ms Minimum Granularity  $= 1$ ms

Two CPU-Bound Threads –Thread A has weight 1 –Thread B has weight 4

What should the time slice of A and B be?

**Weighted Share:**  $Q_i = \left(\frac{w_i}{\sum_p w_p}\right) \cdot \text{Target Latency}$ 

$$
A = (1/5) * 20 = 4 \qquad B = (4/5) * 20 = 16
$$

Target Latency = 20ms Minimum Granularity  $= 1$ ms A timeslice  $=$  4ms B timeslice  $= 16$  ms

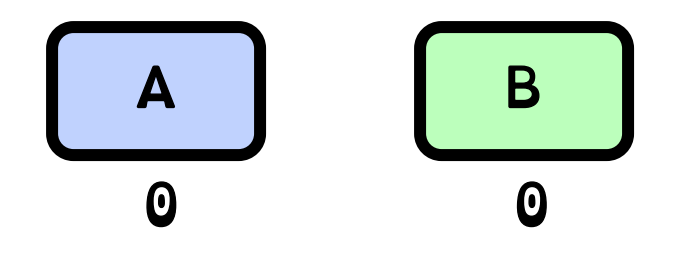

Target Latency = 20ms Minimum Granularity  $= 1$ ms A timeslice  $=$  4ms B timeslice  $= 16$  ms

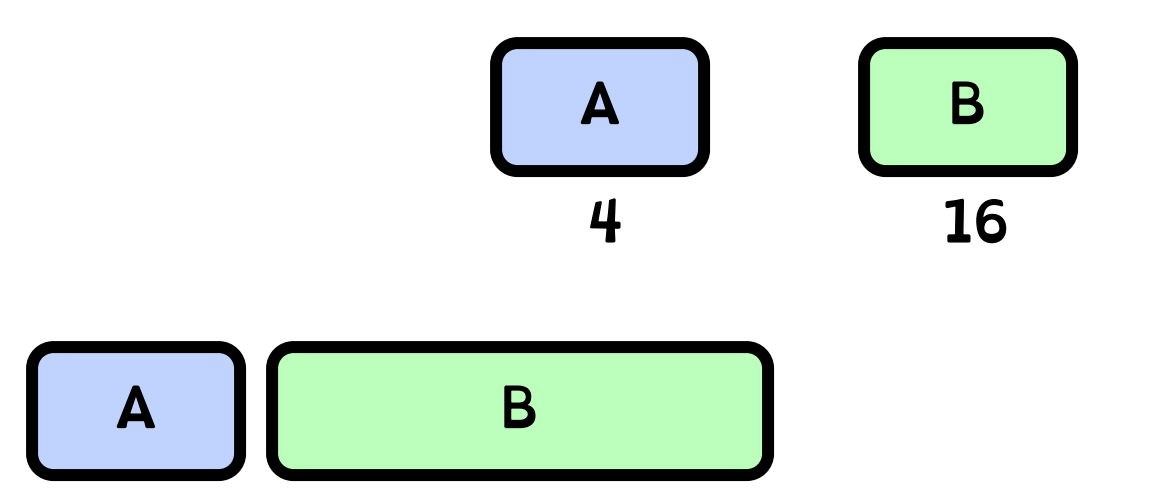

Target Latency = 20ms Minimum Granularity  $= 1$ ms A timeslice  $=$  4ms B timeslice  $= 16$  ms

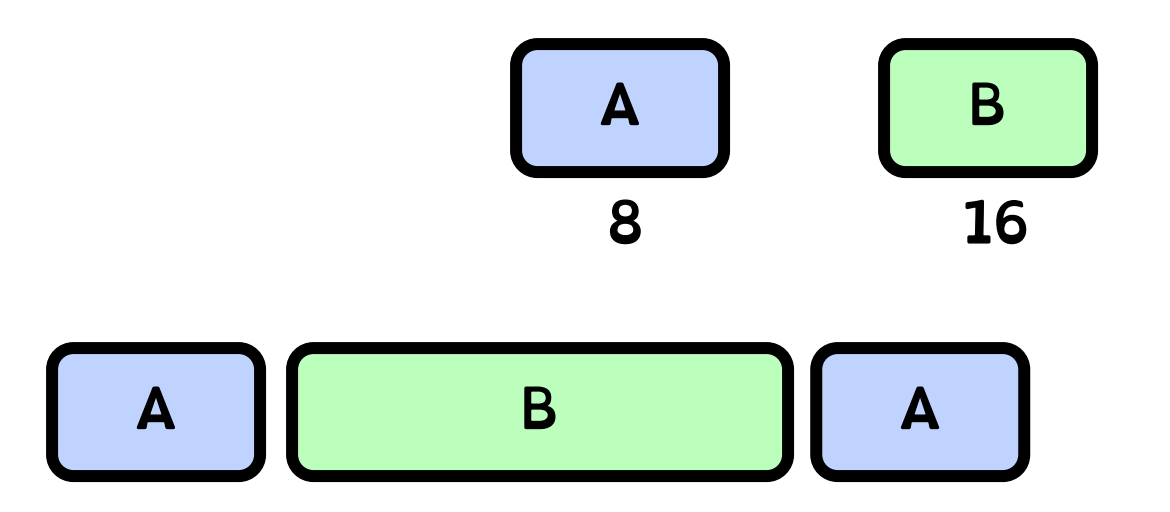

Target Latency = 20ms Minimum Granularity  $= 1$ ms A timeslice  $=$  4ms B timeslice  $= 16$  ms

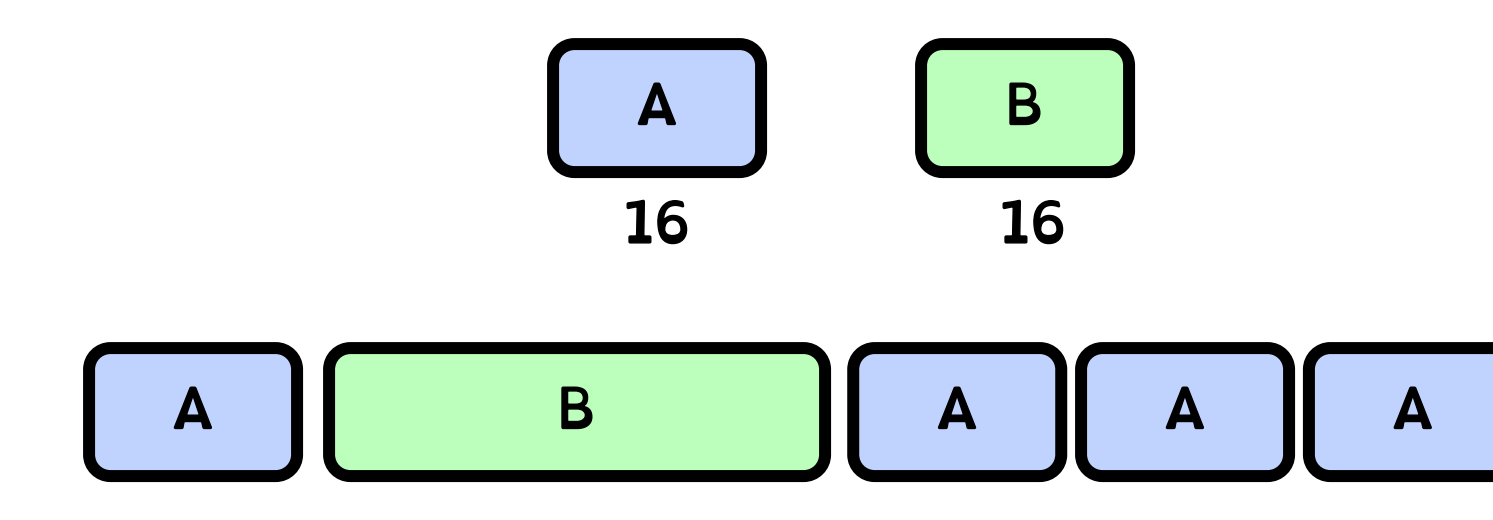

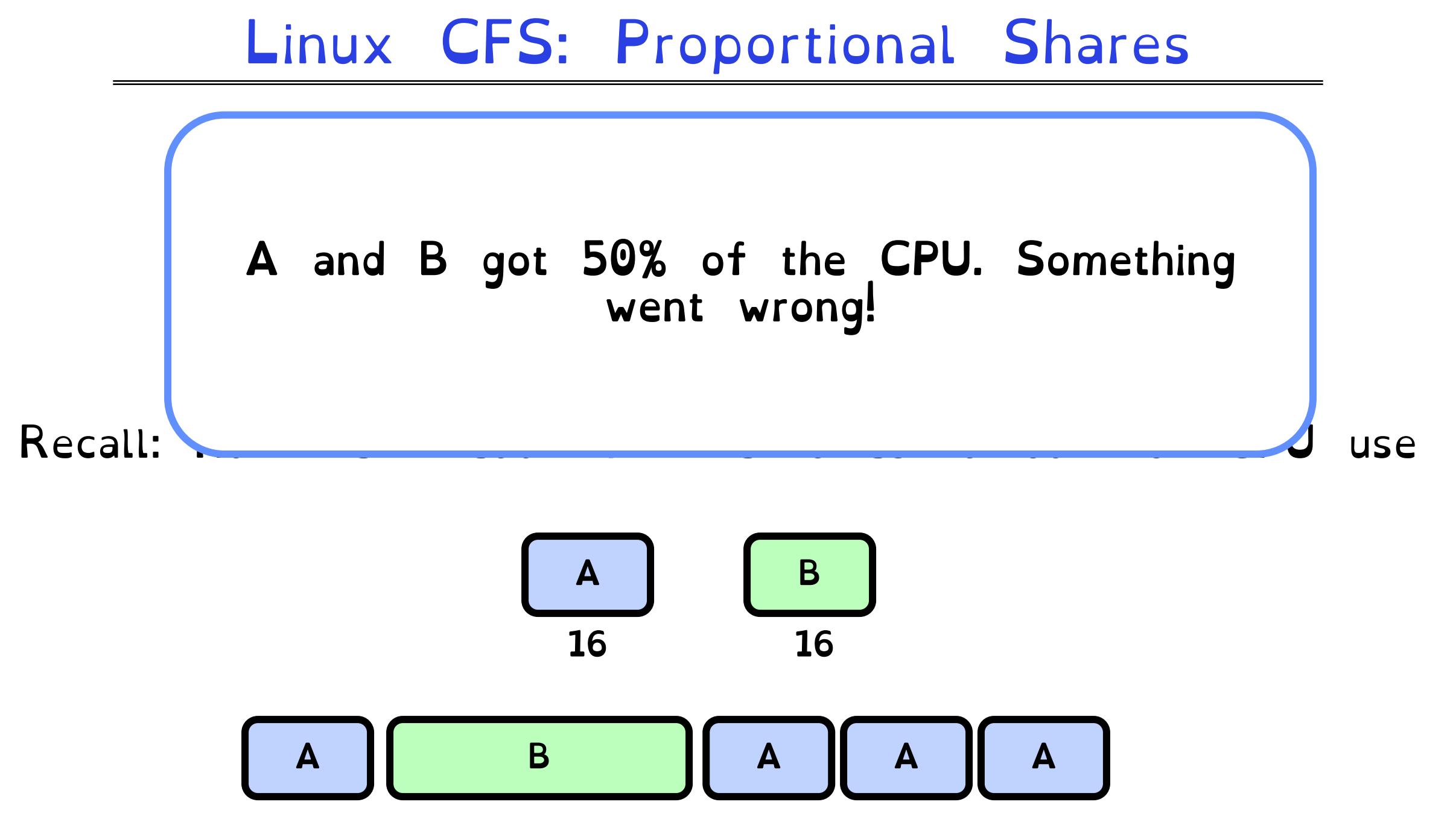

### Virtual Runtime

### Must track a thread's virtual runtime rather than its true physical runtime

Higher weight: Virtual runtime increases more slowly Lower weight: Virtual runtime increases more quickly

Virtual Runtime = Virtual Runtime +  $(^1/\omega_{\ell})$  Physical Runtime

Target Latency = 20ms Minimum Granularity  $= 1$ ms A timeslice  $=$  4ms B timeslice  $= 16$  ms

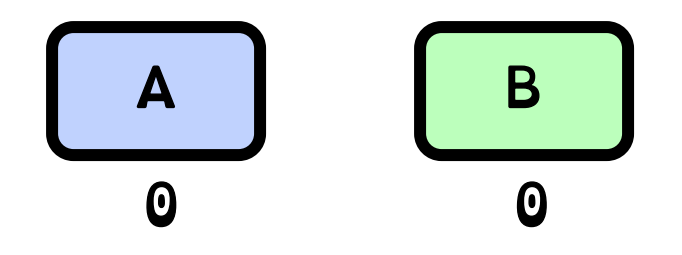

Target Latency = 20ms Minimum Granularity  $= 1$ ms A timeslice  $=$  4ms B timeslice  $= 16$  ms

Virtual Runtime =  $\theta$  + Physical Runtime / Weight =  $\theta$  + 4/1

$$
\begin{array}{|c|c|}\n\hline\nA & B \\
4 & 0\n\end{array}
$$

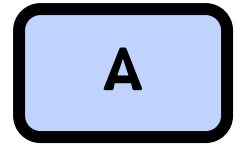

Target Latency = 20ms Minimum Granularity  $= 1$ ms A timeslice  $=$  4ms B timeslice  $= 16$  ms

Virtual Runtime =  $\theta$  + Physical Runtime / Weight =  $\theta$  + 16/4 = 4

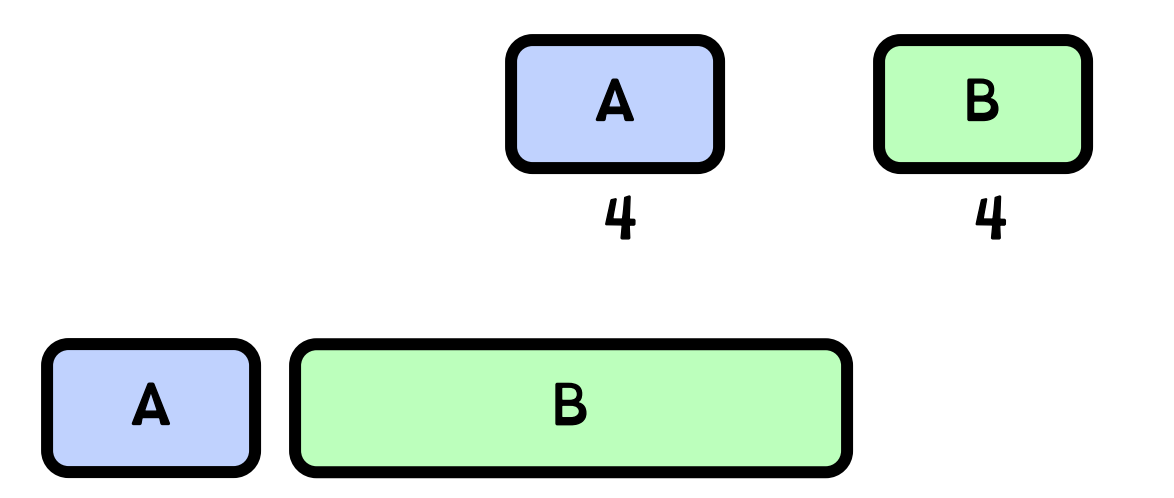

Target Latency = 20ms Minimum Granularity  $= 1$ ms A timeslice  $=$  4ms B timeslice  $= 16$  ms

Virtual Runtime =  $4 +$  Physical Runtime / Weight =  $4 + 4/1 = 8$ 

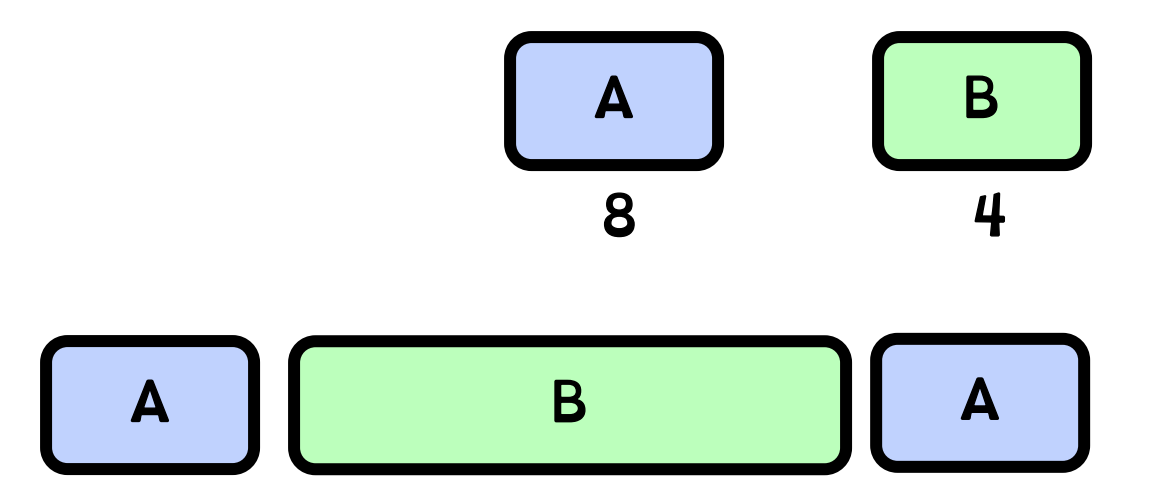

Target Latency = 20ms Minimum Granularity  $= 1$ ms A timeslice  $=$  4ms B timeslice  $= 16$  ms

Virtual Runtime =  $4 +$  Physical Runtime / Weight =  $4 + 16/4 = 8$ 

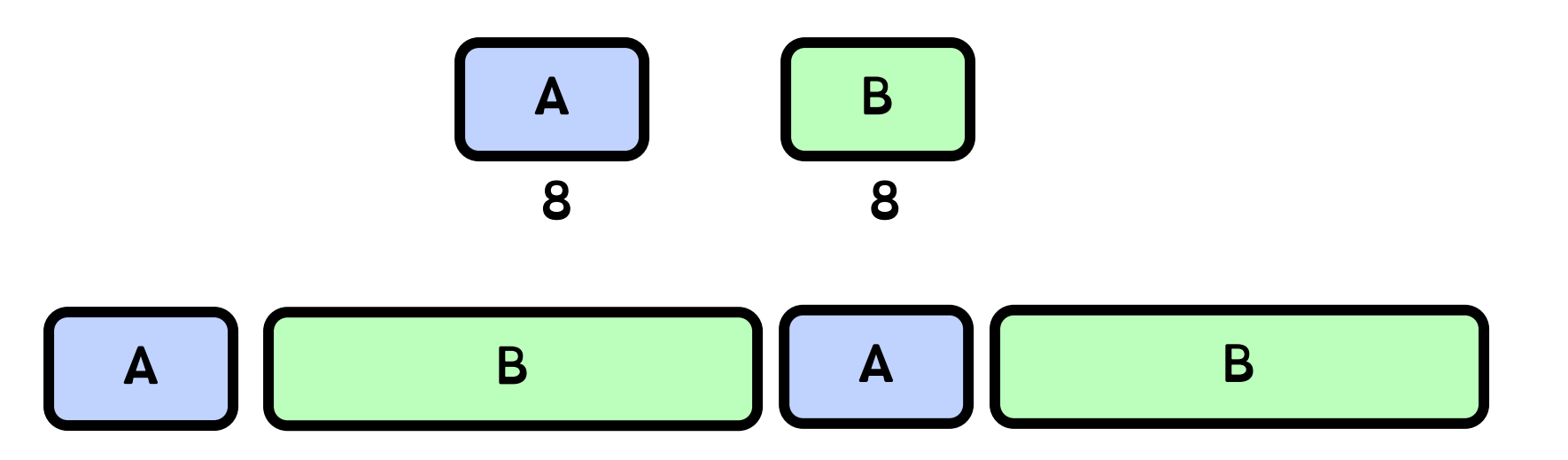

A "Physical" CPU utilization:  $4 + 4 = 8$ 

B "Physical" CPU utilization:  $16 + 16 = 32$ 

But equal virtual runtime! CFS shares vruntime equally

![](_page_19_Figure_4.jpeg)

![](_page_19_Figure_5.jpeg)

![](_page_20_Figure_1.jpeg)

Reuse nice value to reflect share, rather than priority

### CFS uses nice values to scale weights exponentially

### Weight=1024/(1.25)nice

### CFS & Priorities Cheat Sheet

- Weight the real running time with priority of the task
	- Nice  $\theta$  is the reference: vruntime  $==$  real runtime  $\circ$
- Nice  $\langle$  0: vruntime increases slower than real time  $\circ$ 
	- Nice  $> 0$ : vruntime increases faster than real time

## Summary: Schedulers in Linux

O(n) scheduler Linux 2.4 to Linux 2.6

O(1) scheduler Linux 2.6 to 2.6.22 Did not scale with large number of processes

Heuristics too complex

CFS scheduler Linux 2.6.23 onwards

Proportional Fair Sharing. I hroughput and Latency constraints Gives all processes 1/N \*virtual time \* on CPU

## Summary: Schedulers in Linux

O(n) scheduler Linux 2.4 to Linux 2.6

O(1) scheduler Linux 2.6 to 2.6.22 Did not scale with large number of processes

Heuristics too complex

CFS scheduler Linux 2.6.23 onwards

Proportional Fair Sharing. I hroughput and Latency constraints Gives all processes 1/N \*virtual time \* on CPU

## Understanding Deadlock

![](_page_25_Picture_1.jpeg)

![](_page_25_Picture_2.jpeg)

**I will if you will**

**I will if you will**

## Deadlock: A Deadly type of Starvation

Deadlock: cyclic waiting for resources

![](_page_26_Figure_2.jpeg)

Thread A owns Res 1 and is waiting for Res 2 Thread B owns Res 2 and is waiting for Res 1

## Deadlock: A Deadly type of Starvation

### Starvation: thread waits indefinitely

Deadlock implies starvation but starvation does not imply deadlock

Starvation can end (but doesn't have to) Deadlock can't end without external intervention

## Example: Single-Lane Bridge Crossing

![](_page_28_Picture_1.jpeg)

![](_page_28_Picture_2.jpeg)

![](_page_28_Picture_3.jpeg)

![](_page_28_Picture_4.jpeg)

Each segment of road can be viewed as a resource

![](_page_29_Picture_2.jpeg)

Rules:

- –Car must own the segment under them
- –Must acquire segment that they are moving into
- –For bridge: traffic only in one direction at a time

![](_page_30_Figure_1.jpeg)

Car must own the segment under them Must acquire segment that they are moving into For bridge: traffic only in one direction at a time

![](_page_31_Figure_1.jpeg)

Deadlock: By

Circular waiting for resources

![](_page_31_Figure_4.jpeg)

![](_page_32_Figure_1.jpeg)

Could be resolved by "external" intervention: - fork-lifting a car of the bridge (equivalent to killing a thread) - Asking cars to backup<br>(equivalent to removing the resource from the thread)

### Starvation does not mean deadlock!

![](_page_33_Figure_1.jpeg)

### Deadlock with Locks

![](_page_34_Figure_1.jpeg)

Will threads deadlock a) Always b) Never c) Sometimes d) I'm still trying to cross the road

This lock pattern exhibits non-deterministic deadlock

A system is subject to deadlock if deadlock can happen in any execution

Crooks CS162 © UCB Fall 2022 12.35

### Deadlock with Locks: "Lucky" Case

```
Thread A:
x.Acquire();
y.Acquire();
…
y.Release();
x.Release();
```

```
Thread B:
```
**y.Acquire();**

**x.Acquire(); … x.Release(); y.Release();**

### Sometimes, schedule won't trigger deadlock!

## Other Types of Deadlock

Threads often block waiting for resources

- –Locks
- –Terminals
- –Printers
- –CD drives
- –Memory

Threads often block waiting for other threads –Pipes –Sockets

You can deadlock on any of these!

## Dining Computer Scientists Problem

#### Five chopsticks/Five computer scientists

Need two chopsticks to eat

![](_page_37_Picture_3.jpeg)

### Free for all leads to deadlock

![](_page_38_Picture_1.jpeg)

### Intervention needed

![](_page_39_Picture_1.jpeg)

Fixing deadlock needs external<br>intervention!

How could we have prevented<br>this?

- Give everyone two<br>chopsticks
- Make everyone "give up"<br>after a while
- Require everyone to pick up both chopsticks atomically

### Four requirements for occurrence of deadlock

1) Mutual exclusion and bounded resources Only one thread at a time can use a resource.

#### 2) Hold and wait

Thread holding at least one resource is waiting to acquire additional resources held by other threads

### Four requirements for occurrence of deadlock

### 3) No preemption

Resources are released only voluntarily by the thread holding the resource, after thread is finished with it

4) Circular wait There exists a set  $\{T_1, ..., T_n\}$  of waiting threads »  $T_1$  is waiting for a resource that is held by  $T_2$ »  $T_2$  is waiting for a resource that is held by  $T_3$  $\lambda$ »  $T_n$  is waiting for a resource that is held by  $T_1$ 

Detecting Deadlock: Resource-Allocation Graph System Model A set of Threads  $T_1$ ,  $T_2$ , ...,  $T_n$ Resource types  $R_1, R_2, \ldots, R_m$ CPU cycles, memory space, I/O devices Each resource type  $R_i$  has  $W_i$  instances Each thread Request() / Use() / Release() a resource:

Detecting Deadlock: Resource-Allocation Graph Resource-Allocation Graph –V is partitioned into two types:  $T = \{T_1, T_2, ..., T_n\},\$ the set threads in the system.  $R = \{R_1, R_2, ..., R_m\},\$ the set of resource types in system –request edge – directed edge  $T_1 \rightarrow R_i$ –assignment edge – directed edge  $R_i \rightarrow T_i$ **Symbols**  $R_1$  $R<sub>2</sub>$  $\mathsf{T}_1$  ) (  $\mathsf{T}_2$ 

### Resource-Allocation Graph Examples

![](_page_44_Figure_1.jpeg)

## Deadlock Detection Algorithm

Let [X] represent an m-ary vector of non-negative integers (quantities of resources of each type)

[FreeResources]: Current free resources each type

- $[Request_x]:$  Current requests from thread X
- $[$ Alloc<sub>x</sub>]: **Current resources held by thread X**

## Deadlock Detection Algorithm

#### See if tasks can eventually terminate on their own

```
[Avail] = [FreeResources] 
Add all threads to UNFINISHED 
do {
  done = trueForeach thread in UNFINISHED {
     if ([Request<sub>node</sub>] <= [Avail]) {
        remove thread from UNFINISHED
        [Avail] = [Avail] + [Alloc_{node}]done = false}
   }
} until(done)
```
#### Threads left in UNFINISHED  $\Rightarrow$  deadlocked

### Deadlock Detection Algorithm

```
[Avail] = [FreeResources] 
         Add all threads to UNFINISHED 
         do {
              done = true
              Foreach thread in UNFINISHED {
                   if ([Request<sub>node</sub>] <= [Avail]) {
                         remove thread from UNFINISHED
                         \lceil Avail] = \lceil Avail] + \lceil Alloc<sub>node</sub>]
                        done = false
                   }
               }
         } until(done)
```
Threads left in UNFINISHED  $\Rightarrow$  deadlocked

![](_page_47_Picture_3.jpeg)

**[Avail] = {0,0} UNFINISHED = T1, T2, T3, T4**

**Looking at T1: [1,0] > [0,0]**

**Looking at T2: [0,0] <= [0,0] Avail = [1,0] UNFINISHED = T1,T3,T4**

**Looking at T3: [0,1] > [1,0]**

**Looking at T4 [0,0] <= [0,0] Avail = [1,1] UNFINISHED = T1, T3** 

**Looking at T1: [1,0] <= [1,1] Avail = [2,1] UNFINISHED = T3**

**Looking at T3: [0,1] <= [2,1] Avail = [2,2] UNFINISHED = Empty!**

### How should a system deal with deadlock?

Deadlock prevention Write your code in a way that it isn't prone to deadlock

Deadlock recovery

Let deadlock happen, and figure out how to recover from it

Deadlock avoidance

Dynamically delay resource requests so deadlock doesn't happen

Deadlock denial Ignore the possibility of deadlock Deadlock prevention

Condition 1: Mutual exclusion and bounded resources => Provide sufficient resources

Condition 2: Hold and wait ⇒Abort request or acquire requests atomically

> Condition 3: No preemption => Preempt threads

Condition 4: Circular wait => Order resources and always acquire resources in the same way

## Condition 1 Fix: (Virtually) Infinite Resources

**Thread A AllocateOrWait(1 MB) AllocateOrWait(1 MB) Free(1 MB) Free(1 MB)**

**Thread B**

**AllocateOrWait(1 MB)**

**AllocateOrWait(1 MB)**

**Free(1 MB)**

**Free(1 MB)**

#### With virtual memory we have "infinite" space so everything will always succeed

## Condition 2 Fix: Request Resources Atomically

#### Rather than:

![](_page_51_Picture_87.jpeg)

Acquire\_both(x, y); Acquire\_both(y, x);  $...$ y.Release(); x.Release();  $...$ x.Release(); y.Release();

#### Force thread to give up resource

Common technique in databases using database aborts –A transaction is "aborted": all of its actions are undone, and the transaction must be retried

Common technique in wireless networks: – Everyone speaks at once. When a resource collision is detected, retry at a new, random time

### Condition 4 Fix: Circular Waiting

### Force all threads to request resources in the same order

![](_page_53_Picture_95.jpeg)

![](_page_53_Picture_96.jpeg)

Thread B: Acquire(); Acquire(); … y.Release(); x.Release();

### Condition 4 Fix: Circular Waiting

![](_page_54_Picture_1.jpeg)

Garcia: first 1 then 5 Crooks: first 2 then 1 Turing: first 3 then 2 Johnson: first 4 than 3 Liskov: first 5 then 4

If ensure that Garcia graphs chopstick 5 followed by 1, no deadlock!

How should a system deal with deadlock?

Deadlock prevention Write your code in a way that it isn't prone to deadlock

Deadlock recovery

Let deadlock happen, and figure out how to recover from it

Deadlock avoidance

Dynamically delay resource requests so deadlock doesn't happen

Deadlock denial

Ignore the possibility of deadlock

### Techniques for Deadlock Avoidance

### Attempt 1

When a thread requests a resource, OS checks if it would result in deadlock

If not, it grants the resource right away

If so, it waits for other threads to release resources

### Techniques for Deadlock Avoidance

This does not work!

![](_page_57_Figure_2.jpeg)

### Deadlock Avoidance: Three States

### Safe state

System can delay resource acquisition to prevent deadlock

Unsafe state

No deadlock yet…

But threads can request resources in a pattern that unavoidably leads to deadlock

#### Deadlocked state

There exists a deadlock in the system

Deadlock avoidance: prevent system from reaching an *unsafe* state

Crooks CS162 © UCB Fall 2022 12.59

### Deadlock Avoidance: Three States

![](_page_59_Picture_77.jpeg)

A acquires x. There exists a sequence  $A-A(y),A-R(y),A-R(x), B-A(y),$  $B-A(x)$ ,  $B-R(x)$ ,  $B-R(y)$  => safe state B acquires y. No sequence that won't lead to deadlock.  $\Rightarrow$  unsafe state

**…**

**x.Release();**

#### Banker's algorithm ensures never enter an unsafe state.

#### Evaluate each request and grant if some ordering of threads is still deadlock free afterward

#### Technique: pretend each request is granted, then run deadlock detection algorithm

![](_page_60_Picture_4.jpeg)

![](_page_61_Figure_1.jpeg)

![](_page_62_Figure_1.jpeg)

Step 1: "Assume" request is made

Step 2: If request is made, is system still in SAFE state? There exists a sequence  $\{T_1, T_2, ... T_n\}$  such that all transactions finish

Step 3: If SAFE, grant resources. If UNSAFE, delay

Crooks CS162 © UCB Fall 2022 12.63

![](_page_63_Picture_175.jpeg)

#### When Thread A acquires x:

```
Avail = [0,1]For A: [1,1] - [1,0] <= [0,1]Update \overline{A}vail to = 1,1.
Remove A from UNFINISHED
For B:
[1,1] - [0,0] \leq [1,1]Update Avail to = [1,1].
Remove B from UNFINISHED
```
Safe state!

![](_page_63_Picture_176.jpeg)

Avail  $= [0, 0]$ For A: [1,1] – [1,0] <= [0,0] For B: [1,1] – [0,1] <= [0,0]

UNFINISHED not empty

Unsafe state! Must delay acquiring y!

## **Summary**

# Deadlock => Starvation, Starvation does not imply deadlock

Four conditions for deadlocks Mutual exclusion Hold and wait No preemption Circular wait

Techniques for addressing deadlock: prevention, recovery, avoidance, or denial

### Banker's algorithm for avoiding deadlock